# 苏州市区国有建设用地使用权

# 网上挂牌出让公告

# 苏地网挂工(2024)3 号

根据《中华人民共和国土地管理法》、《招标拍卖挂牌出让国有建设用地使用 权规定》(国土资源部第 39 号)、《江苏省工业用地招标拍卖挂牌出让办法(试 行)》、《江苏省国有建设用地使用权网上交易规则》、《苏州市工业项目用地公开 交易暂行办法》(苏府〔2007〕84 号)、《关于全面实行工业用地招标拍卖挂牌出 让工作的意见》(苏府〔2007〕86 号),经苏州市人民政府批准,由苏州市自然 资源和规划局对 1 宗苏州市区地块组织进行公开网上挂牌出让。现将有关事宜公 告如下:

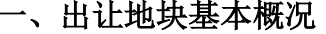

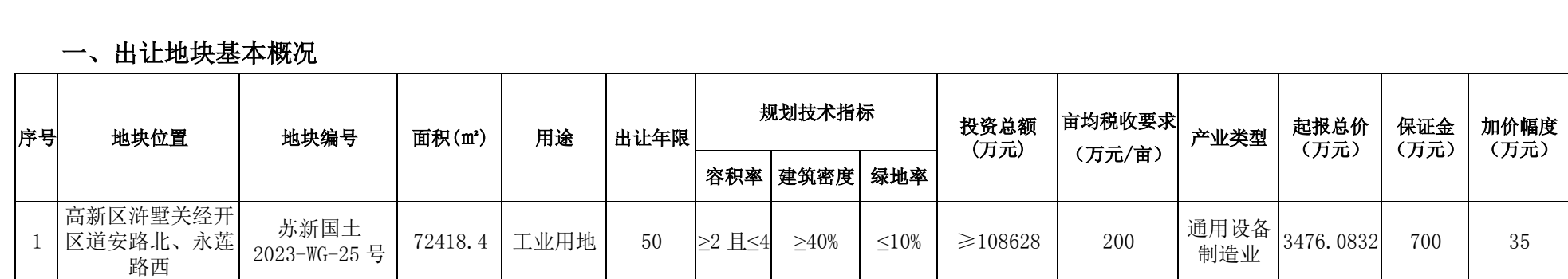

#### 二、出让土地受让对象

本次挂牌的地块,凡具备发改部门的项目审核书面意见(或备案文件)的中 华人民共和国境内外的公司、企业、其它组织和个人方可参加竞买。

#### 三、出让土地有关事项

(一)土地出让方式

本次国有建设用地使用权网上挂牌出让采取在互联网上出让的方式进行,意 向竞买人应持 CA 证书通过苏州市国有建设用地使用权网上出让系统,参与网上 挂牌出让竞买, 在办理 CA 证书时, 一并办理电子签名和电子签章功能(成交确 认书签订使用)。

竞买申请一经提交,即视为对出让公告、出让须知等出让文件的相关信息无 异议并全部接受。

CA 证书办理地点在苏州高新区长江路 211 号天都大厦北楼 1310 室(联系电 话:0512-68701110)。CA 证书若已超过有效期的,需及时办理延期。

(二)土地出让流程

1.公告:本出让公告发布时间为 2024 年 01 月 30 日至 2024 年 02 月 20 日。 公告发布后,意向竞买人可通过网上出让系统下载网上挂牌出让文件,也可到苏 州市自然资源和规划局自然资源所有者权益处索取资料。

2.竞买资格审查:意向竞买人应于 2024 年 01 月 30 日上午 09:00 至 2024 年 02 月 20 日下午 17:00 将竞买资格审查资料(具体要求详见《苏州市国有建设用 地使用权网上挂牌出让须知》)提交至网上出让系统,资格审查通过的企业方可 在报名阶段通过网上出让系统报名和缴纳竞买保证金。

3.报名:公告期满后进入挂牌期,挂牌期不少于 10 天。符合报名资格条件 且通过竞买资格审查的意向竞买人可于 2024 年 02 月 21 日上午 09:00 起至 2024 年02月28日下午16:00止持CA证书登录网上出让系统进行报名,提交竞买申请, 并向网上出让系统确定的银行按时足额缴纳竞买保证金。

4.自由报价:网上出让系统开通竞买资格后,竞买人可进行自由报价,自由 报价截止时间为 2024 年 03 月 01 日上午 09:00。自由报价按照不低于起始价的 原则,采用增价方式报价,每次报价应当在当前最高报价基础上递增 1 至 5 个整 数倍的加价幅度。网上出让系统允许多次报价,报价一经确认后,不得变更或者 撤销。

5.限时竞价:本次挂牌截止时间为 2024 年 03 月 01 日上午 09:00,挂牌截 止前一小时,停止更新挂牌价格,停止更新时最高报价作为限时竞价起报价。各 地块在挂牌截止后进入限时竞价程序。无论竞买人在自由报价期间是否报价,均

3

可参加限时竞价。限时竞价两次报价时间间隔不超过 4 分钟,若 4 分钟内无价格 更新,报价最高者即为竞得人。

本次公告地块限时竞价起始时间如下:

苏新国土 2023-WG-25 号 03 月 01 日 10:00

6.成交通知:网上挂牌出让成交后,网上出让系统自行向竞得人生成《国有 建设用地使用权网上挂牌出让成交通知书》。

7.成交确认:竞得人应在竞得之日起 5 个工作日内,登录"苏州市公共资源 国土交易平台"签订并申领《国有建设用地使用权网上挂牌出让成交确认书》, 并于申请通过后持报名材料、成交通知书、有效证件原件等材料,至苏州市政务 服务中心 4 楼 18 号窗口(联系电话:0512-69820822、69820836)进行资料核对, 核对无误后领取《国有建设用地使用权网上挂牌出让成交确认书》。竞得人须在 竞得之日起 8 个工作日内领取成交确认书。

8.签订出让合同:成交确认书签订后,竞得人应在竞得之日起 10 个工作日 内至地块所在地自然资源和规划分局与出让人签订《国有建设用地使用权出让合 同》,缴纳土地交易服务费,并按规定要求支付土地出让金。

(三)特别说明

# 本次网上挂牌出让公告地块的特别说明事项详见《苏州市国有建设用地使 用权网上挂牌出让须知》(出让须知可至苏州市自然资源和规划局国有建设用地 使用权网上出让系统(工业)地块附件材料中下载)。

(四)应急处置

网上挂牌出让过程中,因受到网络病毒、黑客入侵,或者电力传输中断、网 络通讯异常、软硬件故障及不可抗力等原因,导致网上出让系统不能正常运行的, 网上挂牌出让活动暂停,待故障排除后继续进行。苏州市自然资源和规划局将在 恢复网上挂牌出让前 24 小时内按原途径发布恢复网上竞买公告。

因竞买人的计算机系统遭受网络病毒、黑客入侵,或者电力传输中断、网络 通讯异常、软硬件故障等原因,竞买人不能正常参与网上挂牌出让活动的,网上 挂牌出让活动不因此停止。

(五)法律责任

因受到网络病毒、黑客入侵,或者电力传输中断、网络通讯异常、软硬件故 障及不可抗力等原因,导致网上交易系统不能正常运行的,出让人不承担责任。 因竞买人的计算机系统遭受网络病毒、黑客入侵,或者电力传输中断、网络通讯 异常、软硬件故障等原因导致竞买人不能正常参与网上出让的,或者竞买人的

CA 证书丢失或被他人冒用、盗用的,出让人不承担责任。竞得人不符合出让公 告、出让须知等文件约定条件参与竞买的,竞得结果无效,造成的损失由其依法 承担赔偿责任。

#### 四、咨询及资料索取

(一)网上挂牌出让咨询及资料索取

意向竞买人或申请人如对网上挂牌出让操作方式和流程需作咨询和辅导的、 需现场索取相关资料的,请与苏州市自然资源和规划局联系。

对"苏州市公共资源国土交易平台"打印成交确认书操作方式和流程需作咨 询和辅导,以及咨询成交确认书申领有关问题的,请与苏州市公共资源交易中心 联系, 地址: 苏州市姑苏区平泷路 251 号苏州市政务服务中心 4 楼 18 号窗口, 联系人: 周豪、沈莲莹;联系电话: 0512-69820822、69820836

(二)出让地块情况咨询

网上挂牌出让地块和相关详细情况,意向竞买人或申请人可向苏州市自然资 源和规划局咨询也可根据公告地块位置向所在行政辖区土地管理部门进行咨询, 具体联系方式如下:

苏州市自然资源和规划局自然资源所有者权益处 联系人:牛玮妮、蒙立坤 联系电话:0512-65296891、65336386

苏州市自然资源和规划局高新区(虎丘区)分局 联系人:袁碧蓉、潘喆 联 系电话:0512-68751460、68751030

苏州市自然资源和规划局网址: http://zrzy.jiangsu.gov.cn/sz/

苏州市自然资源和规划局国有建设用地使用权网上出让系统(工业)网址: http://221.224.76.18:8180/

苏州市公共资源国土交易平台网址: http://180.117.160.9:8009/admin 特此公告。

苏州市自然资源和规划局

### 2024 年 01 月 30 日

5